УДК 621.039.586

# **ОПЕРАТИВНЫЙ СПОСОБ ОЦЕНКИ ВЛИЯНИЯ СОСТАВА СИСТЕМЫ РЕГЕНЕРАЦИИ ЯЭУ АЭС НА ЕЕ ЭКОНОМИЧНОСТЬ**

## **В.Н. Пучков**

#### *Севастопольский национальный университет ядерной энергии и промышленности*

Предложен машинный алгоритм выполнения оценочного расчета ЯЭУ, позволяющий оперативно рассчитать основные параметры установки без использования диаграмм и таблиц термодинамических свойств воды и водяного пара. В качестве примера по этому алгоритму оценено изменение коэффициента полезного действия ЯЭУ АЭС при уменьшении количества теплообменных аппаратов системы регенерации, а также при варьировании давления в деаэраторе.

#### **Введение**

Для повышения экономичности ЯЭУ АЭС в их рабочих контурах используется весьма разветвленная система регенерации, содержащая в своем составе различные подогреватели воды высокого и низкого давления, поверхностного и смешивающего типов. Это позволило получить КПД брутто порядка 33 %.

Представляет интерес оценить, как будет изменяться коэффициент полезного действия ЯЭУ, если из всех теплообменных аппаратов системы регенерации вначале оставить только деаэратор, а потом добавлять в систему водоподогреватели разных типов. Не менее интересно проследить, как сказывается на экономичности установки изменение таких параметров, как температура питательной воды, подаваемой в парогенератор, разделительное давление пара между ЦВД и ЦНД, степень перегрева пара в пароперегревателе и т.д.

Возможность оперативного выполнения подобных исследований появилась в результате перехода от "калькуляторных" методов расчета к использованию электронных таблиц MS Excel. Еще большая оперативность была достигнута за счет использования пакета программ *WaterSteamPro* [1] для вычисления термодинамических свойств воды и пара. После инсталляции пакета функции *WaterSteamPro* попадают в список стандартных функций MS Excel и могут выбираться оттуда, как любые другие встроенные функции. В этом случае отпадает необходимость использования таблиц термодинамических свойств воды и пара, а также *i-s* диаграммы, что избавляет от рутинной численной и графической интерполяции данных и повышает точность расчетов.

Предложенный алгоритм исключает также трудоемкие алгебраические преобразования уравнений тепловых балансов при разрешении их относительно искомых переменных. Эта задача решается в Mathcad с использованием его средств символьных вычислений.

Теоретической основой построения использованного в статье расчетного алгоритма является работа [2]. Более подробно данный алгоритм рассмотрен в работе [3].

#### **Постановка задачи и принятие допущений**

Целью данной работы является создание электронных таблиц, предназначенных для оценочного эскизного проектирования ЯЭУ АЭС. Структура и взаимосвязь таблиц должны обеспечивать многовариантные расчеты с целью оптимизации параметров установки.

Практическая задача состоит в использовании разработанных электронных таблиц для расчета изменений КПД брутто ЯЭУ АЭС с ВВЭР при отказе от всех водоподогревателей системы регенерации, кроме деаэратора, а также при варьировании давления, поддерживаемого в деаэраторе.

Чтобы расчетный алгоритм не был громоздким, из него исключен расчет системы теплофикации, но при вычислении паропроизводительности ПГ используется коэффициент, учитывающий энергозатраты на теплофикацию, собственные нужды и протечки пара.

### Алгоритм оценочного расчета

Прежде чем описывать алгоритм вычислений, рассмотрим расчетную схему рабочего контура, представленную на рис. 1. Она построена с учетом сформулированных выше допущений. Кроме того, в отличие от реальных систем регенерации, имеющих большое количество подогревателей воды высокого и низкого давления, в данном случае система имеет единственный подогреватель смешивающего типа - деаэратор. Наша задача состоит в том, чтобы оценить, как такое сокращение водоподогревателей скажется на экономичности энергоблока, а в дальнейшем, наращивая систему регенерации, нужно будет проследить, как при этом будет увеличиваться экономичность установки. В качестве показателя экономичности ЯЭУ будем использовать КПД брутто.

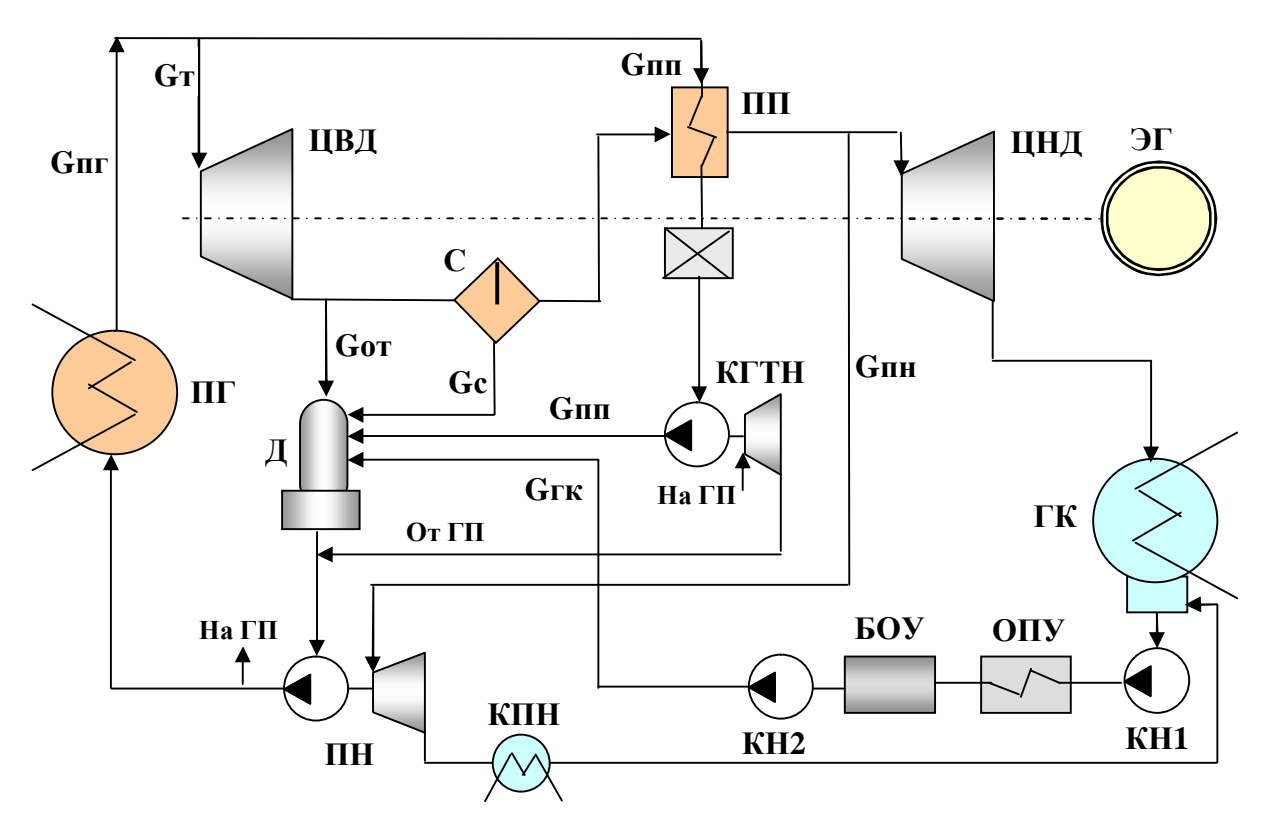

Рис. 1. Расчетная схема рабочего контура с одним водоподогревателем (деаэратором)

На схеме изображены: парогенератор (ПГ); турбина в виде цилиндров высокого и низкого лавления (ПВЛ и ПНД): пароперегреватель (ПП): электрогенератор (ЭГ): главный конденсатор (ГК); конденсатные насосы первого и второго подъема (КН1 и КН2); блочная обессоливающая установка (БОУ); охладитель пара уплотнений (ОПУ); питательный насос (ПН); конденсатор питательного насоса (КПН); конденсатный гидротур-

бонасос (КГТН) с гидроприводом (ГП), на который подается силовая вода от ПН; сепаратор (С); деаэратор (Д). Также на схеме показаны расходы циркулирующих сред:  $G_{\text{III}}$ – паропроизводительность ПГ;  $G_r$  – расход пара на турбину;  $G_{nn}$  – расход греющего пара на пароперегреватель;  $G_{or}$  – расход греющего пара, отбираемого на деаэратор;  $G_c$  – расход конденсата, образовавшегося при сепарации пара;  $G_{nn}$  – расход пара на турбопривод питательного насоса;  $G_{\Gamma K}$  – расход конденсата, поступающего из ГК в деаэратор.

Коэффициент полезного действия энергетической установки брутто ( $h$ <sub>брутто</sub>) вычисляется как частное от деления электрической мощности турбогенератора (*Р*эг) на тепловую мощность ядерного реактора (*Q*яр). Если электрическая мощность генератора задана, то для вычисления КПД остается найти соответствующую тепловую мощность реактора:

$$
Q_{\rm sp} = G_{\rm nr} \cdot (i_{\rm nr} - i_{\rm ns}),\tag{1}
$$

где *G*пг – паропроизводительность ПГ, кг/с;

 $i_{\text{nr}}$  – энтальпия пара на выходе из ПГ, кДж/кг;

 $i_{\text{TB}}$  – энтальпия питательной воды на входе в ПГ.

В соответствии с представленной на рис. 1 расчетной схемой весь пар, генерируемый в ПГ, идет на два потребителя: турбину (*G*т) и пароперегреватель (*G*пп). В свою очередь пар, поступивший на вход ЦВД и отработавший в турбинных ступенях, по пути к ЦНД расходуется частично на подогрев воды в деаэраторе (*G*от), на работу турбопривода питательного насоса (*G*пн) и еще отводится из сепаратора (*G*с) в деаэратор в виде отсепарированного конденсата. Определение этих расходов начинается с составления уравнений тепловых балансов пароперегревателя и деаэратора.

Если для обозначения параметров нагреваемой среды использовать индекс "н", для греющей – индекс "г", а коэффициент удержания теплоты в ПП обозначить  $h_{nn}$  и сухость пара на выходе из ЦВД – *х*цвд, то уравнение теплового баланса для пароперегревателя применительно к нашей расчетной схеме можно записать в виде

$$
\eta_{\text{III}} \cdot G_{\text{III}} \cdot (i_{\text{B} \times \text{III}} - i_{\text{B} \times \text{III}}) = (G_{\text{T}} - G_{\text{or}}) \cdot x_{\text{I} \times \text{II}} \cdot (i_{\text{B} \times \text{III}} - i_{\text{B} \times \text{III}}).
$$
\n(2)

Соответственно уравнение теплового баланса для деаэратора будет иметь вид

$$
\eta_{\pi} [G_{\text{or}} \, i_{\text{bbX}} \, \text{Hg}_{\text{H}} + G_{\text{c}} \, i_{\text{Bog.cen}} + G_{\text{int}} \, i_{\text{bbX}} \, \text{Hf}_{\text{H} \text{H}} + (G_{\text{T}} - G_{\text{or}}) \, x_{\text{Hg}_{\text{T}}} \, i_{\text{bbX}} \, \text{Hf}_{\text{H} \text{H}} = G_{\text{T}} \, i_{\text{bbX}} \, \text{Hf}_{\text{H}} \tag{3}
$$

 $\Gamma$ де  $G_c$  =  $(G_T - G_{\Omega T}) \cdot (1 - x_{\text{tr}})$ .

Для получения количественных оценок нужно определить базовые параметры теплоносителя и рабочего тела, задав следующие исходные данные:

- − давление теплоносителя в 1-м контуре *Р*тн;
- запас до кипения на выходе из реактора  $\Delta T_s$ ;
- − подогрев теплоносителя в реакторе Δ*Т*яр;
- − минимальный температурный напор в ПГ Δ*Т*минПГ;
- − минимальный температурный напор в ПП Δ*Т*минПП;
- − потеря давления пара между ПГ и ЦВД Δ*Р*пг-цвд;
- давления в главном конденсаторе  $P_{\text{rk}}$  и деаэраторе  $P_{\text{π}}$ .

Приведенный ниже алгоритм вычислений предполагает работу в среде MS Excel с встроенными функциями термодинамических свойств воды и водяного пара [2].

Целью следующего блока вычислений является предварительный расчет параметров пара в ЦВД и ЦНД. Традиционно эту задачу решали графически с использованием *i-s* диаграммы, как это показано ниже на рис. 2 для ЦВД. Использование встроенных в MS Excel функций термодинамических свойств воды и пара позволяет обойтись без диаграммы.

#### Таблица 1

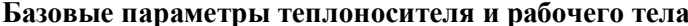

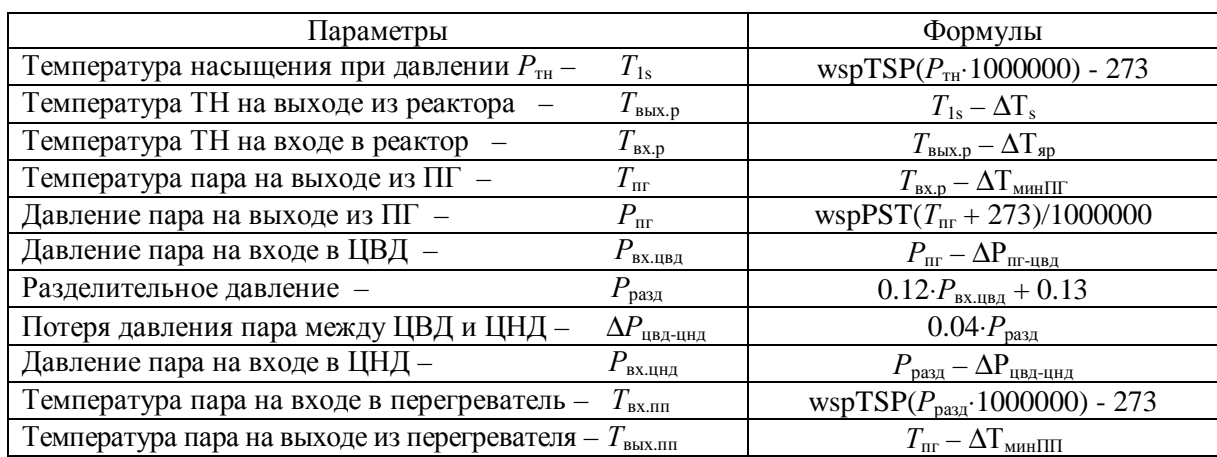

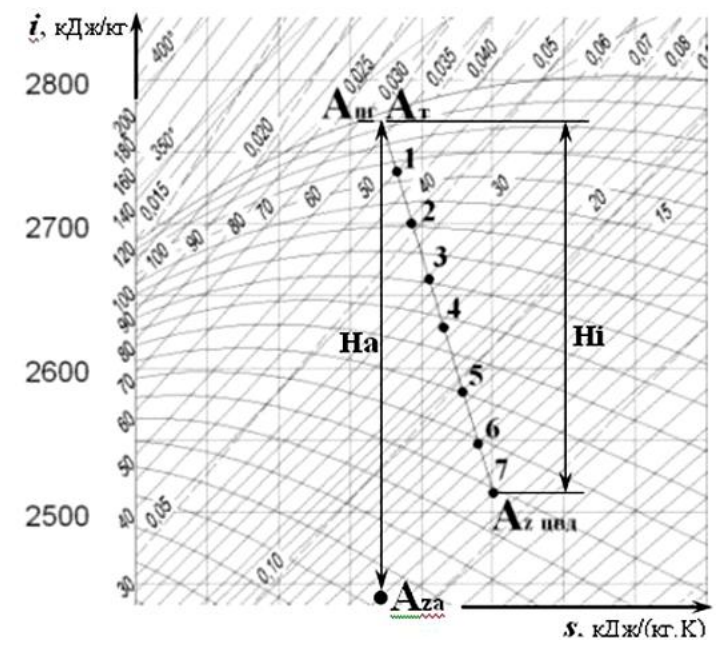

Рис. 2. Фрагмент i-s диаграммы

Возможность решения этой задачи без диаграммы *i-s* показана в табл. 2. Вначале с помощью функции wspHSST( $T_{\text{nr}}$ ) по известной температуре насыщенного пара на выходе из ПГ определяется энтальпия пара *і* пг в точке Апг (см. диаграмму). Далее делается допущение об изоэнтальпийном движении пара в главном паропроводе с вычисленной выше потерей давления. В этом случае  $i$ \_вх\_цвд =  $i$ \_пг. По известным давлению и энтальпии на входе в ЦВД с помощью функции wspSPH определяется энтропия пара на входе в ЦВД *s* вх цвд (в точке Ат).

После изоэнтропийного расширения пара до разделительного давления (точка Aza) его энтальпия может быть определена с помощью функции wspHPS( $P_{\text{pagn}}$ ;  $s_{\text{B}}$ х\_цвд). Так как разделительное давление - это давление на входе в пароперегреватель, вычисленную энтальпию обозначили *і*\_вх\_пп. Далее в табл. 2 вполне очевидным образом вычисляются располагаемый адиабатический На и внутренний Ні теплоперепады в ЦВД, а также параметры пара на выходе из ЦВД (в точке Аz цвд).

Таблина 2

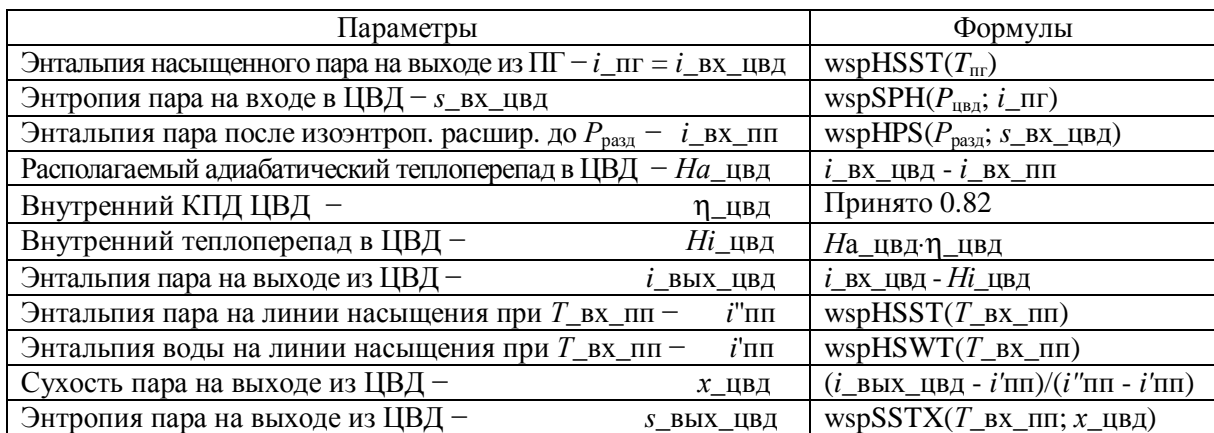

## Предварительный расчет параметров пара в ЦВД

На выходе из ЦВД сухость пара должна быть не менее 85 %. Если этот предел окажется превышенным, нужно изменить выбранные параметры пара и повторить расчет.

Приведенный в табл. 3 алгоритм расчета параметров пара в ЦНД не имеет принципиальных отличий от алгоритма, представленного в табл. 2. Особенность лишь в том, что на вход ЦНД поступает перегретый пар и для расчета его параметров используются соответствующие встроенные функции.

Таблица 3

Предварительный расчет параметров пара в ЦНД

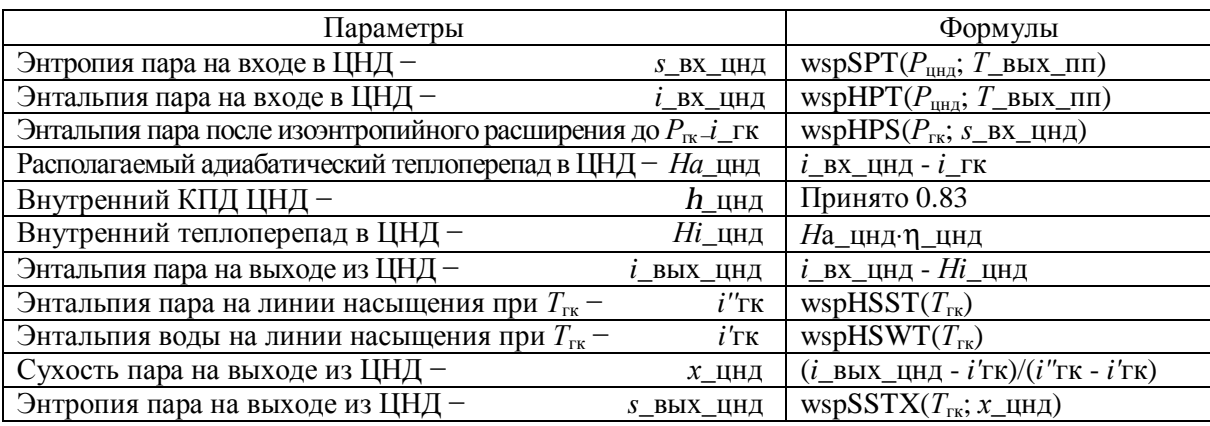

Зададимся исходными данными:  $P_{\text{TH}} = 16.5 \text{ M}$ Па;  $\Delta T_s = 24 \text{ °C}$ ;  $\Delta T_{\text{sp}} = 32 \text{ °C}$ ;  $\Delta T_{\text{MHIII}} = 10^{\circ}\text{C}$ ;  $\Delta T_{\text{MHIII}} = 22^{\circ}\text{C}$ ;  $\Delta P_{\text{III-HBI}} = 0.04 \text{ M}$ Па; кПа;  $P_{\text{II}} = 0.7 \text{ M}$ Па и вычислим операнды уравнения (2):

-  $i_{\text{pxIIIIs}} = 2775.2 \text{ кДж/кт - 300 } i_{\text{p}}$ вх\_цвд из табл. 2;

-  $i_{\text{BUXIIIlr}} = 1228.3 \text{ кДж/кт}$  - энтальпия насыщ. воды при  $P = 0.98 \cdot P_{\text{BX.IIBI}}$ . Здесь коэффициент 0,98 введен для учета потери давления в паропроводе ( $P_{\text{px,IBJ}}$  берется из табл. 1);

 $- x_{\text{IIBJ}} = 0,86 - \text{cm}$ . формулу в табл. 2;

 $- i_{BxIIIH} = 2770.9$  кДж/кг - энтальпия насыщенного пара при 0.95  $P_{\text{pagn}}$ . Здесь коэффициент 0,95 введен для учета потери давления в сепараторе ( $P_{\text{pa}3A}$  берется из табл. 1);

-  $i_{\text{BbxxIIIH}}$  = 2972,8 кДж/кг - энтальпия перегретого пара - функция  $T_{\text{Bbxx,in}}$  и 0,95 $\cdot P_{\text{pasm}}$  (аргументы берутся из табл. 1);

 $-$  η<sub>ππ</sub> = 0,99 - по прототипу.

После подстановки в выражение (2) этих значений и переноса влево правой части равенства получим

$$
0.99 \cdot G_{\text{nn}}(2775.2 - 1228.3) - (G_{\text{T}} - G_{\text{or}}) \cdot 0.86 \cdot (2972.8 - 2770.9).
$$

Для раскрытия скобок и упрощения этого выражения загрузим его в окно документов Mathcad, выделим всю запись и щелкнем в панели Символьные операторы по Символьному знаку равенства. В результате справа от нашего выражения появится стрелка. Нажав клавишу Enter, получим результат преобразования (правее стрелки):

$$
0.99 \cdot G_{nn} \cdot (2775.2 - 1228.3) - (G_r - G_{or}) \cdot 0.86 \cdot (2972.8 - 2770.9) \rightarrow 1532 \cdot G_{nn} - 173.7 \cdot G_r + 173.7 \cdot G_{or}.
$$

Разделив полученное выражение на 173.7 и разрешив относительно  $G_{\text{or}}$ , получим

$$
G_{\text{or}} = G_{\text{T}} - 8.82 \cdot G_{\text{nn}}.\tag{4}
$$

Далее таким же образом преобразуем выражение (3). Операндами в данном случае будут:

 $-$  η<sub>π</sub> = 0,995 - по прототипу;

- $i_{\text{buxIIBJ}} = 2489.6 \text{ кДж/кт}$  энтальпия пара на выходе из ЦВД берется из табл. 2;
- $i_{\text{non cen}} = 742.1 \text{ KJ/K/K}$ г энтальпия насыщ. воды при  $P_{\text{max}}(P_{\text{max}})$  берется из табл. 1);
- $i_{\text{bex} \Pi \Pi \Gamma} = 1228.3 \text{ kJx/kr} 3472 \text{ mJx}$ пия определена выше;
- $i_{\text{maxOIIV}} = 151.27 \text{ kJ/K/K}$ г энтальпия воды после охладителя пара уплотнений.

При заданном давлении в ГК 5 кПа температура конденсата 32,9 °С. По опыту эксплуатации в ОПУ вода нагревается примерно на 3 °С, а давление воды за ОПУ составляет 0,5 МПа. Поэтому энтальпия вычисляется для  $T = 36$  °C и  $P = 0.5$  МПа:

 $- i_{\text{b bxxII}} = 697.14$  - энтальпия насыщенной воды в деаэраторе при  $P_{\text{I}} = 0.7$  МПа;

 $- x_{\text{IBA}} = 0.86$  - сухость пара определена выше.

После подстановки в выражение (3) этих значений и переноса влево правой части равенства получим

$$
0.995 \cdot [G_{\text{or}} \cdot 2489.6 + (G_{\text{T}} - G_{\text{or}}) \cdot (1 - 0.86) \cdot 742.1 + G_{\text{nn}} \cdot 1228.3 + \\ + (G_{\text{T}} - G_{\text{or}}) \cdot 0.86 \cdot 151.27] - G_{\text{T}} \cdot 697.14.
$$

Для раскрытия скобок и упрощения этого выражения загрузим его в окно документов Mathcad и выполним символьную операцию вычисления. В результате получим

$$
0.995 \cdot [G_{or} \cdot 2489.6 + (G_{r} - G_{or}) \cdot (1 - 0.86) \cdot 742.1 + G_{nn} \cdot 1228.3 + (G_{r} - G_{or}) \cdot 0.86 \cdot 151.27] - -G_{r} \cdot 697.14 \rightarrow 2244.3 \cdot G_{or} - 464.33 \cdot G_{r} + 1222.2 \cdot G_{nn}.
$$

Разделив полученное выражение на 1222.2 и разрешив относительно  $G_{nn}$ , получим

$$
G_{\text{III}} = 0.38 \cdot G_{\text{T}} - 1.836 \cdot G_{\text{or}}.
$$
\n(5)

Решив систему уравнений (4)-(5), получим

$$
G_{\text{III}} = 0.096 \cdot G_{\text{T}} \text{ } \text{ } H \text{ } G_{\text{or}} = 0.155 \cdot G_{\text{T}}.
$$

Выше было показано, что потери пара в виде конденсата, отводимого из сепаратора, определяются равенством:  $G_c = (G_r - G_{or}) (1 - x_{L1B,L})$ . Подставив сюда выражение для  $G_{\text{or}}$  из выражения (6) и вычисленное выше значение  $x_{\text{max}}$ , получим

$$
G_{\rm c}=0.12\cdot G_{\rm T}.\tag{7}
$$

Как видно из приведенной на рис. 1 расчетной схемы, в составе рабочего контура предусмотрен конденсатный насос пароперегревателя с гидротурбинным приводом, получающим рабочую воду из напорного трубопровода питательного насоса и возвращающим отработавшую воду в приемный трубопровод ПН, то есть, по сути, - в деаэратор. Поэтому нужно рассчитать расход силовой воды на гидропривод и учесть его при определении подачи ПН. Чтобы не загромождать статью, здесь не приводятся расчеты гидропривода конденсатного насоса и турбопривода питательного насоса, а только заимствуется из выполненного ранее проекта выражение, определяющее расход пара на турбопривод ПН:

$$
G_{\text{TH}} = 0.022 \cdot G_{\text{T}}.\tag{8}
$$

Теперь у нас есть все расчетные зависимости, необходимые для вычисления отборов пара в долях от расхода его на турбину ( $G<sub>r</sub>$ ). Для перехода от относительных расходов пара на потребители к абсолютным нужно вычислить расход пара на главную турбину.

При разработке технического задания в качестве одного из важнейших параметров указывается электрическая мощность генератора АЭС -  $P_{\text{SP}}$ , МВт. Задавшись значениями КПД электрогенератора ( $\eta$  ген = 0.98...0.99) и механического КПД турбоагрегата (n мех = 0.98...0.985), электрическую мощность генератора можно пересчитать во внутреннюю мощность турбины:

$$
N_{i\text{T}} = P_{\text{tr}} / (\eta_{\text{ref}} + \eta_{\text{max}}). \tag{9}
$$

Так как внутренняя мощность турбины равна сумме мощностей всех ее ступеней, а мощность каждой *j*-й ступени определяется произведением теплоперепада, срабатываемого в ступени  $(H_{i\text{c}r\text{ }i})$ , на расход пара через эту ступень  $(G_{cr\text{c}i})$ , то для турбины, имеющей *m* ступеней, справедливо равенство

$$
N_{i\tau} = \sum_{j=1}^{m} G_{\rm cr\,j} \cdot H_{i\,\rm cr\,j} \,. \tag{10}
$$

Теплоперепады, срабатываемые в ступенях ЦВД и ЦНД, в первом приближении определяются посредством деления соответствующего внутреннего теплоперепада на количество ступеней. А расходы пара через ступени можно найти, последовательно вычитая из начального расхода пара  $G<sub>r</sub>$  отборы в соответствии с расчетной схемой рабочего контура.

В рассматриваемом нами частном случае, когда нет отборов из проточных частей ЦВД и ЦНД, задача упрощается. В ЦВД расход пара через все ступени равен  $G<sub>x</sub>$ , а в ЦНД расход через ступени равен  $G_r - G_{or} - G_c - G_{nr}$ .

Если взять из табл. 2 и 3 значения внутренних теплоперепадов Ні цвд и Ні цнд, то в нашем случае формулу (10) с учетом (9) можно переписать в виде

$$
P_{\text{ST}}/(\eta_{\text{I}} \text{CH} \cdot \eta_{\text{I}} \text{MeX}) = G_{\text{T}} \cdot H \text{i}_{\text{I}} \text{UBA} + (G_{\text{T}} - G_{\text{OT}} - G_{\text{C}} - G_{\text{TH}}) \cdot H \text{i}_{\text{I}} \text{UHA}. \tag{11}
$$

Из этого равенства в окне документов Mathcad определяется необходимый расход пара на турбину  $G_r$ . В нашем конкретном случае  $Hi_\mu$ цвд = 285,5, а  $Hi_\mu$ нд = 675,7 кДж/кг. Если задать электрическую мощность генератора  $P_{\rm sr} = 10^6$  кВт, то из выражения (11) следует, что  $G_{\rm r} = 1364.3$  кг/с.

Поскольку на пароперегреватель в качестве греющего идет  $G_{\text{m}} = 0.096 \cdot G_{\text{r}} = 131 \text{ kT/c}$ свежего пара, общая потребность в паре составляет  $G_r + G_{nn} = 1495$  кг/с. С учетом дополнительных затрат пара на теплофикацию, собственные нужды и протечки пара, которые приняты равными 7 % от  $(G_r + G_{nn})$ , паропроизводительность ПГ  $G_{nr}$  будет равна 1600 кг/с.

Для вычисления мощности реактора подставим в формулу (1) найденное значение  $G_{\text{nr}}$ , а также вычисленные ранее значения  $i_{\text{nr}} = 2775.2$  и  $i_{\text{ns}} = 697.14$  кДж/кг. В результате получим, что мощность ядерного реактора  $Q_{\text{sp}}$  должна быть равна 3392300 кВт. При заданной электрической мощности генератора 10° кВт этому соответствует значение коэффициента полезного действия  $h_{6\nu\text{vro}} = P_{\text{pr}}/Q_{\text{sp}} \cdot 100 = 29.5$  %. Как видим, сокращение числа водоподогревателей привело к снижению КПД на 3,5 %.

#### Использование созданных электронных таблиц для оценки изменений КПД ЯЭУ

Приведенный выше, в качестве примера, расчет выполнен для давления в деаэраторе 0,7 МПа. Решим с помощью созданных электронных таблиц практическую задачу - оценим изменение КПД установки при снижении давления в деаэраторе с 0,7 до 0,5, а затем до 0,3 МПа (при этом значения всех параметров, не зависящих от давления в деаэраторе, оставим неизменными).

Очевидно, что уменьшение давления в деаэраторе приведет к снижению температуры и энтальпии питательной воды, подаваемой в ПГ. Соответственно изменится тепловой баланс деаэратора, а значит, расход пара, отбираемого на деаэратор, и расход конденсата, поступающего в деаэратор из сепаратора. В свою очередь, при этом изменятся расход пара на турбину, паропроизводительность ПГ и мошность реактора, что повлияет на КПЛ брутто. Результаты расчетов представлены в табл. 4.

Таблина 4

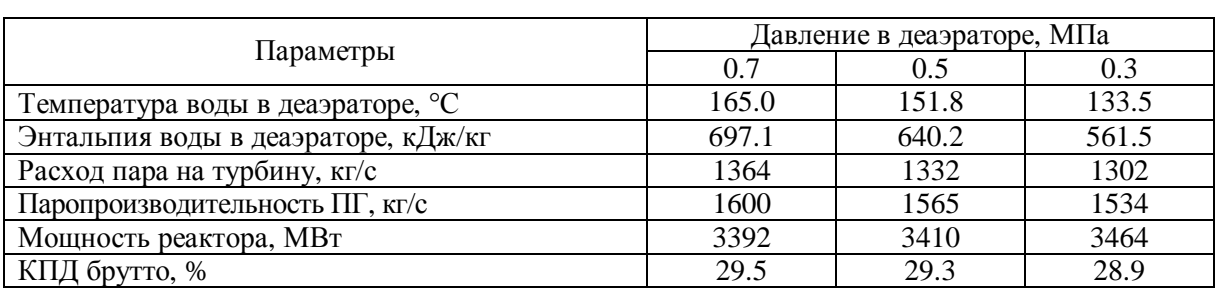

Зависимость КПД брутто от давления в деаэраторе

В табл. 4 приведены итоговые результаты. Для их получения в каждом варианте корректировалось уравнение теплового баланса деаэратора (заменялась энтальпия воды в деаэраторе), пересчитывались расход пара в отборе на деаэратор и расход конденсата, поступающего в деаэратор из сепаратора. После этого из равенства (11) вычислялся расход пара на турбину. Последовательность дальнейших вычислений пояснена выше на примере расчета КПД брутто при давлении в деаэраторе 0,7 МПа.

Как видно из табл. 4, изменение КПД брутто при варьировании давления в деаэраторе в рассмотренном диапазоне незначительно. Тем не менее, существует тенденция снижения КПД при уменьшении давления в деаэраторе. Подобным образом можно оценить влияние других эксплуатационных параметров на КПД установки.

#### Выводы

По мере возрастания требований к качеству и оперативности многовариантных расчетов в теплоэнергетике все активнее используются различные электронные таблицы в сочетании с библиотеками программ для вычисления термодинамических свойств воды, пара, газов и т.д. В данной работе показана возможность выполнения проектных заданий для ЯЭУ АЭС с ВВЭР в среде MS Excel без таблиц термодинамических свойств воды и пара, а также без термодинамических диаграмм. В данном случае объ-

емные справочники и диаграммы заменяет разработанный в МЭИ пакет программ WaterSteamPro [1]. Существуют и другие подобные программные средства. Эти программы избавляют проектантов от ругинной численной и графической интерполяции данных и повышают точность вычислений.

Объектом проектирования в данном случае является установка с максимально сокращенной системой регенерации - из всех водоподогревателей оставлен только деаэратор. Направлением дальнейшей работы является наращивание системы регенерации вплоть до полного комплекта [3] с отслеживанием того, как это сказывается на КПЛ брутто.

Представленный алгоритм расчета ориентирован на вычисление КПД брутто ЯЭУ АЭС, но при желании его легко изменить или дополнить, по-другому скоммутировав таблицы. Примером этого может служить работа [3], выполненная для ЯЭУ с семью водоподогревателями, и содержащая в числе прочих таблиц блок расчета системы теплофикации, блок вычисления параметров питательного насоса и некоторые другие блоки.

В качестве примера, демонстрирующего работоспособность представленных таблиц, в конце статьи приведены результаты расчета изменения КПД при варьировании давления в деаэраторе. Полученные данные указывают на тенденцию снижения КПД при уменьшении этого давления.

# ОПЕРАТИВНИЙ СПОСІБ ОЦІНКИ ВПЛИВУ СКЛАДУ СИСТЕМИ РЕГЕНЕРАЦІЇ ЯЕУ АЕС НА ЇЇ ЕКОНОМІЧНІСТЬ

#### В.М. Пучков

Запропоновано машинний алгоритм виконання оцінного розрахунку ЯЕУ, що дозволяє оперативно розрахувати основні параметри установки без використання діаграм і таблиць термодинамічних властивостей води і водяної пари. Як приклад, за цим алгоритмом оцінена зміна коефіцієнта корисної дії ЯЕУ АЕС при зменшенні кількості теплообмінних апаратів системи регенерації, а також при варіюванні тиску в деаераторі.

### **OPERATIVE METHOD of ESTIMATION of INFLUENCE of COMPOSITION SYSTEMS of REGENERATION YAEU AES on its ECONOMY**

### V. Puchkov

The machine algorithm of NPP' evaluation calculation execution, allowing to calculate operatively the basic plant parameters without use the diagrams and tables of water and water steam thermodynamics properties was suggested. It was estimated the NPP' efficiency change at the regeneration system heat-exchangers number decrease and also at varying of pressure in the deaerator as an example of this algorithm application.

#### Список использованных источников

1. Александров А.А. Сертифицированный набор программ для вычислений свойств воды/водяного пара, газов и смесей газов "WaterSteamPro"TM / А.А. Александров, К.А. Орлов, А.В. Очков, В.Ф. Очков [Электронный ресурс]. - М.: Московский энергетический ин-т (технический ун-т), 1999 - 2010. - Режим доступа: WWW-site программы WaterSteamPro: http://www.wsp.ru

2. Кирияченко В.А. Основы теории и проектирования ядерных энергетических установок атомных электрических станций: учеб. пособие / В.А. Кирияченко. - Севастополь: СНУЯЭиП, 2011. - 480 с.

3. Кирияченко В.А. Алгоритм выполнения эскизного проекта ЯЭУ АЭС с ВВЭР: метод. пособие к курсовому и дипломному проектированию / В.А. Кирияченко, Б.Л. Пилипчук, В.Н. Пучков. – Севастополь: СНУЯЭиП, 2013. – 48 с.

Надійшла до редакції 04.03.2013 р.